# Repetition and Loop Statements Chapter 5

Problem Solving & Program Design in C

Eighth Edition

Jeri R. Hanly & Elliot B. Koffman

## while Statement Syntax

```
while (loop repetition condition)
      statement;
/* display N asterisks. */
count star = 0;
while (count star < N) {
      printf("*");
      count star = count star + 1;
```

#### Increment and Decrement Operators

```
counter = counter + 1count += 1counter++++counter
```

```
counter = counter - 1
count -= 1
counter----counter
```

## while Statement Syntax

```
while (loop repetition condition)
      statement;
/* display N asterisks. */
count star = 0;
while (count star < N) {
      printf("*");
      count star = count star + 1;
```

## while Statement Syntax

```
while (loop repetition condition) statement;
```

```
/* display N asterisks. */
count_star = 0;
while (count_star < N) {
    printf("*");
    count_star += 1;
}</pre>
```

## Compound assignment

| Operator | Definition     |
|----------|----------------|
| +        | addition       |
| -        | subtraction    |
| *        | multiplication |
| /        | division       |
| %        | remainder      |

#### Can do these too:

#### Increment and Decrement Operators

- side effect
  - a change in the value of a variable as a result of carrying out an operation

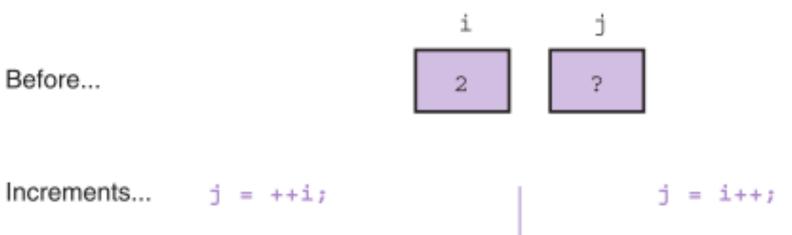

prefix:
Increment i and
then use it.

postfix:
Use i and then increment it.

i j

3

After...

3

3

#### The for Statement Syntax

```
for (initialization expression;
      loop repetition condition;
      update expression)
   statement;
/* Display N asterisks. */
for (count star = 0;
    count star < N;
    count star += 1)
   printf("*");
```

#### do-while Statement

 For conditions where we know that a loop must execute at least one time

- 1. Get a data value
- 2. If *data value* isn't in the acceptable range, go back to step 1.

# do-while Syntax

```
do
     statement;
while (loop repetition condition);
/* Find first even number input */
do
     status = scanf("%d", &num);
while (status > 0 \&\& (num \% 2) != 0);
```

We will talk more about the output of scanf next time

#### Computing a Sum or Product in a Loop

- accumulator
  - a variable used to store a value being computed in increments during the execution of a loop

#### **Computing Factorial**

- loop body executes for decreasing value of i from n through 2
- each value of i is incorporated in the accumulating product
- loop exit occurs when i is 1

#### **Nested Loops**

- Loops may be nested just like other control structures
- Nested loops consist of an outer loop with one or more inner loops
- Each time the outer loop is repeated, the inner loops are reentered, their loop control expressions are reevaluated, and all required iterations are performed

#### **TABLE 5.3** Compound Assignment Operators

| Statement with Simple<br>Assignment Operator | Equivalent Statement<br>with Compound<br>Assignment Operator |
|----------------------------------------------|--------------------------------------------------------------|
| count_emp = count_emp + 1;                   | count_emp += 1;                                              |
| time = time - 1;                             | time -= 1;                                                   |
| <pre>total_time = total_time +</pre>         | total time += time;                                          |
| <pre>product = product * item;</pre>         | product *= item;                                             |
| n = n * (x + 1);                             | n *= x + 1;                                                  |

#### **Loop Control Components**

- initialization of the loop control variable
- test of the loop repetition condition
- change (update) of the loop control variable

 the for loop supplies a designated place for each of these three components

#### **FIGURE 5.7** Function to Compute Factorial

```
/*
1.
2.
    * Computes n!
    * Pre: n is greater than or equal to zero
3.
4.
    */
5.
   int
   factorial(int n)
7.
   {
8.
        int i,
                      /* local variables */
9.
            product; /* accumulator for product computation */
10.
11.
        product = 1;
12.
        /* Computes the product n x (n-1) x (n-2) x . . . x 2 x 1 */
13.
        for (i = n; i > 1; --i) {
14.
             product = product * i;
15.
        }
16.
17.
        /* Returns function result */
18.
        return (product);
19. }
```

#### **Endfile-Controlled Loop Design**

- 1. Get the first data value and save input status
- while input status does not indicate that end of file has been reached
  - 3. Process data value
  - 4. Get next data value and save input status

#### FIGURE 5.11 Batch Version of Sum of Exam Scores Program

```
1. /*
2.
       Compute the sum of the list of exam scores stored in the
3.
    * file scores.txt
4.
5. #include <stdio.h>
6.
7. int
main(void)
9. {
10.
          int sum = 0, /* sum of scores input so far */
11.
                           /* current score */
              score,
12.
             input status; /* status value returned by scanf */
13.
14.
          printf("Scores\n");
15.
16.
          input status = scanf("%d", &score);
         while (input status != EOF) {
17.
18.
                printf("%5d\n", score);
19.
                 sum += score;
20.
                 input status = scanf("%d", &score);
21.
22.
23.
          printf("\nSum of exam scores is %d\n", sum);
24.
25.
          return (0);
26.
   Scores
       55
       33
       77
   Sum of exam scores is 165
```